# **download vbet app**

- 1. download vbet app
- 2. download vbet app :codigo bonus 365bet
- 3. download vbet app :pix payouts novibet

# **download vbet app**

#### Resumo:

**download vbet app : Seu destino de apostas está em condlight.com.br! Inscreva-se agora para desbloquear recompensas incríveis e entretenimento sem fim!**  contente:

### **download vbet app**

A plataforma de apostas esportivas online Bet365 registrou um prejuízo de 61,2 milhões de libras no ano de 2024, diferentemente do lucro anterior de 42,8 milhões de libras. Essa queda nos lucros pode ser explicada por diversos fatores, como um aumento de 320 milhões de libras nas "despesas administrativas" e uma perda operacional de 37,3 milhões de libras comparada à um lucro de 15,4 milhões no ano anterior.

### **download vbet app**

Essa drástica mudança no desempenho financeiro de Bet365 pode ser atribuída a diferentes fatores. Primeiramente, os custos relacionados à pandemia foram uma preocupação significativa em download vbet app todo o setor do jogo. Outra razão importante foi um aumento significativo de 320 milhões de libras nas despesas administrativas, explicitado pela empresa nas informações aceitas a 9 de janeiro de 2024.

- Lucro operacional negativo: -£ 37,3 milhões em download vbet app 2024 (vs. lucro de £ 15,4 milhões no ano anterior)
- Despesas administrativas extras: +£ 320 milhões impulsionam uma perda de £ 62,6 milhões
- Dependência de jogo em download vbet app linha: jogos despontam e equilibram a redução das apostas ao vivo

### **Uma Análise Retrospectiva: Receitas e Lucros**

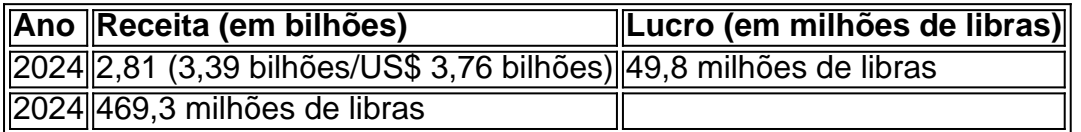

A receita vem ligeiramente diminuindo em download vbet app relação a 2024, mas os lucros demonstraram uma diferença ainda maior: de 469,3 milhões de libras para apenas 49,8 milhões de libras.

### **Quem está por Trás da Bet365?**

Denise Coates, a fundadora da Bet365, foi listada como uma das mulheres mais ricas do mundo no ano de 2024, logo após um lucro recorde de 800 milhões de dólares. Isso representou uma

margem líder de 12% em download vbet app relação ao ano anterior, como a companhia seguiu ampliando e fortalecendo download vbet app posição no setor.

### **Lições Aprendidas**

No geral, mesmo que Bet365 tenha atingido um lucro líquido elevado em download vbet app 2024 e dado início a 2024 de maneira promissora, a mudança subsidente no lucro de 2024, juntamente com a ...

#### [bingo rider jogo casino](https://www.dimen.com.br/bingo-rider-jogo-casino-2024-06-28-id-12853.pdf)

As a free online game site, Poki games have acquired popularity in recent years.

"Unblocked" games give unlimited access to over ten thousand free flash games you can play online from a web browser without downloading and registering.

Poki is everyone's

 selected pick for straightforward gaming enjoyment. Around 50 million players worldwide play their favourite game every month. This blog will explore what makes these free-to-play games so entertaining.

What is Poki Games Unblocked?

Poki Unblocked is a

website where Poki users can get over restrictions on using Poki sites in schools and offices. This entails accessing unlocked options or proxy websites only if one complies with specific laws promoting decency within cyberspace.

How do I Play Poki Unblocked

Games?

One must recognize that, as a network user, your loyalty to school or network rules should be taken seriously. Bypassing regulations for online unblocked games may constitute violence, resulting in punishment.

If you have difficulties accessing gaming

websites, it is advised that you:

Check with the Network Administrator:

Try asking the

network administrator or IT for games if you log in from a school or business. Those can also provide information about the country's laws and if they have some way through which people can access such details.

Use Legal and Approved Platforms:

Ensure that the

kind of activity is allowed in your surroundings. Among other things, some schools will have their own platforms or applications.

Use Personal Devices and Networks:

Try using

game sites outside the restricted region by your gadgets and networks.

You must

remember to follow the rules and regulations of the network. If you bypass attempts that would otherwise be unauthorised, you can face penalties that might affect the safety of your online operation.

How to Unblock Poki Games

It is possible for people

who want to have access to this website restricted on their devices to access Poki through different means.

Each of the methods has pros and cons but the primary motive

is the same: uninterrupted gaming without being bound by strict rules.

Method 1: Use a

VPN

VPNs offer a way to transmit secure information to a foreign server. It is not limited to helping avoid regional website restrictions because it can safeguard its user's privacy and information safety.

First, select and install a reliable VPN

service. Multiple choices are available, free and paid, so choose according to your needs.

Open the VPN and connect to a server.

Visit the Poki website while the VPN is

connected. Any earlier restrictions should now be removed, giving you complete access.

Method 2: Using a Proxy

Proxy servers act as a go-between your computer and the

online world. They guide web searches, resulting in the provision of information that might be blocked.

Begin with an online proxy site you know that you can trust. You have multiple choices; however, make sure that the one you choose is secure and dependable.

At this point, enter the Poki web address into the required space on the proxy site.

After clicking 'Go' or 'Access,' the Poki webpage should be loaded in the proxy framework to remove any former limitations.

Method 3: Use Chrome

Google Chrome, a

popular online browser, includes extensions that, like proxies, may be used to unblock websites. Such extensions are usually user-friendly and may be an excellent tool for bypassing restrictions.

Search the Chrome Web Store for a trusted website-unblocking

software. Before installing, be sure to read reviews from others.

After installation,

an extension icon will show near your address bar. Click it and select Poki from the list, or directly type it in its URL.

If you follow the on-screen instructions, you

will be sent to an unblocked edition of Poki.

Method 4: Make Use of a Cloud Gaming

**Service** 

Cloud gaming services, the newest gaming trend, allow games to be shown

straight from the cloud. It means you're not visiting the restricted website but

instead streaming the information from another source, which can successfully avoid local restrictions.

Join a well-known cloud gaming service. Some may provide free

trials or charge a small price.

Once you've signed up and logged in, look for Poki on

the platform. If it is available, you can play without any limits from there. Why is

Poki Blocked at School or Work?

Creativity and an atmosphere of focus are essential in

schools and businesses. To achieve this, enjoyment and game websites such as Poki are often restricted.

These safeguards reduce unwanted interruptions, keep bandwidth, and

protect cybersecurity. By blocking access to websites like Poki, companies want to keep their desires at a distance while protecting their digital environment.

How Do You Play

Poki Unblocked at School or Work?

After fully unblocking Poki with one of the above mentioned methods, it is essential to proceed with care. Always remember to remove any VPNs or proxies once they've been used. Remove your browser history to leave no trace, and avoid downloading unapproved or doubtful applications. Best Poki Unblocked Tips You can get the most out of your Poki game time with these skilled ideas. To leave no trace, always play in private mode. Wear headphones to avoid annoying others while involving yourself in the game. Make time for entertainment during breaks so that work or study is not affected. Finally, value work and treat gaming as a relaxing respite instead of a long-term distraction. Benefits of Unblocked Poki While gaming is sometimes fun, playing games on platforms like Poki can benefit the brain. It may increase your ability to react, improve your problem-solving skills, and even function as a quick stress relief after a stressful day. Small amounts, like with all good things, are essential. Proper gaming keeps enjoyment from becoming an endless obsession. Alternative To Poki If you're looking for alternate gaming platforms, consider the following: Free AARP games Armor Games Miniclip Y8 **Kongregate Newgrounds** Digital Gaming Enjoy: Balancing Fun and **Responsibilities** Platforms like Poki provide a treasure mine of games available to various tastes in the digital era. However, it is essential to understand the importance of balanced gameplay. Gaming, whether at school, work, or home, must complement instead of switching our regular activities. Accept the gaming world, but remember to play intelligently and, most importantly, have fun!

# **download vbet app :codigo bonus 365bet**

ara aqueles que estão determinados, comprometidos o suficiente. certamente pode também ubstitui um emprego em download vbet app tempo integral! neGO negociando na BeFaar Para Vivem -

Realmente? UKFT ukfootballtrading : abet faire-full comtime/income Sim; você podem r dinheiro colocando cavalos Na "beffayr", mas não É tão fácil quanto Você acha Que os apostadores A corrida E 1 foi os cavalo (Você colocou par perder download vbet app raça). Como

Entre na 6six6 bet agora: faça seu login ou cadastre-se

Olá! Seja bem-vindo à 6six6 bet. Faça seu login ou cadastre-se 7 agora e aproveite as melhores

opções de entretenimento e apostas.

Se você está procurando por entretenimento emocionante e oportunidades de apostas, 7 a 6six6 bet é o lugar certo para você. Leia este artigo para saber como entrar ou se inscrever em 7 download vbet app nossa plataforma e aproveitar ao máximo nossos produtos de apostas desportivas, casino e slots. Independentemente se você é um 7 jogador experiente ou recémchegado, a 6six6 bet oferece benefícios exclusivos e uma experiência de jogo personalizada. Siga lendo e descubra 7 como começar a jogar agora.

### **download vbet app :pix payouts novibet**

Joe Biden disse na quarta-feira que as tentativas do Japão de criar uma cúpula líder a chefe com Coreia Do Norte é "uma coisa boa", e reiterou o desejo da download vbet app administração para suas próprias conversas sem pré condições.

Fumio Kishida e Biden estavam usando o líder japonês. visita oficial

A bênção dos EUA das potenciais negociações entre o Japão e a Coreia do Norte vem à medida que seus próprios esforços para reabrir uma linha de comunicação com Pyongyang não foram correspondido.

"Nós damos as boas-vindas à oportunidade de nossos aliados iniciarem o diálogo com a República Popular Democrática do Coreia", disse Biden durante uma conferência download vbet app Rose Garden, na cidade Kishida.

Kishida, por download vbet app vez disse: "A janela de uma discussão com a Coreia do Norte está aberta. Ele acrescentou que o estabelecimento da relação significativa entre Japão e Coréia é no interesse tanto dos japoneses quanto norte-coreanos; poderia ser extremamente benéfico para paz ou estabilidade na região."

Um trio de reuniões durante a presidência deste último, que pouco fez para reduzir o avanço dos programas nucleares e mísseis balísticos da Coreia do Norte.

Biden e Kishida disseram que qualquer conversa deve trazer uma rápida resolução para a questão dos sequestrados japoneses tomado pela Coreia do Norte.

Author: condlight.com.br

Subject: download vbet app

Keywords: download vbet app

Update: 2024/6/28 2:31:11